# Bugs & Wish list

Global permission for tiki p\_modify\_object\_categories is not applied when you add permission to a tracker | Tiki Wiki CMS Groupware :: Development

Global permission for tiki p modify object categories is not applied when you add permission to a tracker

#### Status

### ● Open

#### Subject

Global permission for tiki p\_modify\_object\_categories is not applied when you add permission to a tracker

#### Version

21.x

# Category

- Error
- Conflict of two features (each works well independently)

# Feature

**Trackers** Category

# Resolution status

Confirmed

# Submitted by

Bernard Sfez / Tiki Specialist

#### Lastmod by

Bernard Sfez / Tiki Specialist

# Rating

# ★★11★★★★11★★★★11★★★★11★★★★11★★ (0) @

#### Description

On a tracker item with category field (multiselect) the admin can assign during the item creation different category to an item.

User with "Can admin categories (tiki p admin categories)" and field editable perm can't even see the categories.

I created an instance that show the issue.

Update (27/07/2020)

It turns out that when you modify "this" tracker permission, the global permissions on "Can change the categories of an object (tiki p\_modify\_object\_categories)" won't be applied and will be then "saved" disabled even if you didn't change anything for it.

This is a bug. If you don't change a perm for an object (in this case a tracker but it may be valid for any object) the global should keep being applied.

#### Workaround

You have to manually force the permission on the tracker itself (this may be valid for other objects)

Importance

7

Easy to solve?

5

Priority

35

Demonstrate Bug (Tiki 19+)

This bug has been demonstrated on show2.tiki.org

# Ticket ID

7393

# Created

Wednesday 17 June, 2020 06:31:33 GMT-0000 by Bernard Sfez / Tiki Specialist

LastModif

Saturday 27 June, 2020 19:41:58 GMT-0000

# **Comments**

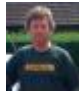

[Jonny Bradley](https://dev.tiki.org/user8515) 17 Jun 20 07:52 GMT-0000

Do they have tiki\_p\_modify\_object\_categories *Can change the categories of an object*? Tiki doesn't have a category admin perm permission, do you mean tiki p assign perm category *Can assign perms to category*?

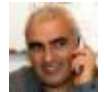

[Bernard Sfez / Tiki Specialist](https://dev.tiki.org/user11581) 17 Jun 20 10:48 GMT-0000

They have all category permissions on the global perms (including the Tiki one). The instance I set shows the same.

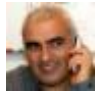

[Bernard Sfez / Tiki Specialist](https://dev.tiki.org/user11581) 27 Jun 20 19:27 GMT-0000

Jonny,

Bad copy/paste, I meant they have "Can admin categories (tiki p admin categories)" permissions.

They have also "Can change the categories of an object (tiki p\_modify\_object\_categories)" ... In fact they have every permissions BUT "Can assign perms to category (tiki\_p\_assign\_perm\_category)"

Found the culprit, chek my update in the bug description. ;-)

Attachments

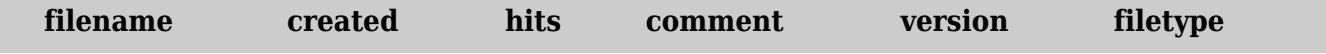

No attachments for this item

The original document is available at

[https://dev.tiki.org/item7393-Global-permission-for-tiki\\_p\\_modify\\_object\\_categories-is-not-applied-when-yo](https://dev.tiki.org/item7393-Global-permission-for-tiki_p_modify_object_categories-is-not-applied-when-you-add-permission-to-a-tracker) [u-add-permission-to-a-tracker](https://dev.tiki.org/item7393-Global-permission-for-tiki_p_modify_object_categories-is-not-applied-when-you-add-permission-to-a-tracker)